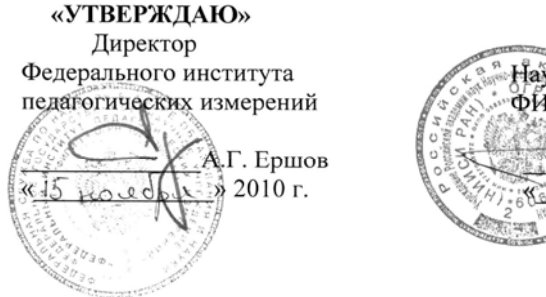

«СОГЛАСОВАНО» Председатель Научно-методического совета ФИПИ по информатике и ИКТ В.Б. Бетелин  $h \sim 2010$  F.

Государственная (итоговая) аттестация 2011 года (<sup>в</sup> новой форме) по ИНФОРМАТИКЕ обучающихся, освоивших основные общеобразовательные программы

# **Демонстрационный вариант**

контрольных измерительных материалов для проведения <sup>в</sup> 2011 году государственной (итоговой) аттестации (<sup>в</sup> новой форме) по ИНФОРМАТИКЕ обучающихся, освоивших основные общеобразовательные программы основного общего образования

подготовлен Федеральным государственным научным учреждением «ФЕДЕРАЛЬНЫЙ ИНСТИТУТ ПЕДАГОГИЧЕСКИХ ИЗМЕРЕНИЙ» Информатика. 9 класс

**Демонстрационный вариант контрольных измерительных материалов для проведения <sup>в</sup> 2011 году государственной (итоговой) аттестации (<sup>в</sup> новой форме) по ИНФОРМАТИКЕ обучающихся, освоивших основные общеобразовательные программы основного общего образования**

# **Пояснения <sup>к</sup> демонстрационному варианту экзаменационной работы**

При ознакомлении <sup>с</sup> Демонстрационным вариантом 2011 года следует иметь <sup>в</sup> виду, что задания, включенные <sup>в</sup> демонстрационный вариант, не отражают всех вопросов содержания, которые будут проверяться <sup>с</sup> помощью вариантов КИМ <sup>в</sup> 2011 году. Полный перечень элементов содержания, которые могут контролироваться на экзамене 2011 года, приведен <sup>в</sup> кодификаторе, помещенном на сайте www.fipi.ru.

Назначение демонстрационного варианта заключается <sup>в</sup> том, чтобы дать возможность любому участнику экзамена <sup>и</sup> широкой общественности составить представление <sup>о</sup> структуре будущей экзаменационной работы, числе <sup>и</sup> форме заданий, <sup>а</sup> также их уровне сложности. Приведенные критерии оценки выполнения заданий <sup>с</sup> развернутым ответом, включенные <sup>в</sup> этот вариант, позволят составить представление <sup>о</sup> требованиях <sup>к</sup> полноте <sup>и</sup> правильности записи развернутого ответа.

Эти сведения дают выпускникам возможность выработать стратегию подготовки <sup>к</sup> сдаче экзамена по информатике.

#### **Демонстрационный вариант 2011 года**

#### **Инструкция по выполнению работы**

На выполнение экзаменационной работы по информатике отводится 2 часа (120 минут). Экзаменационная работа состоит из 3 частей, включающих 23 задания. К выполнению части 3 учащийся переходит, сдав бланк <sup>с</sup> выполненными заданиями частей 1 и 2 экзаменационной работы. Учащийся может самостоятельно определять время, которое он отводит на выполнение частей 1 и 2, но рекомендуется отводить на выполнение частей 1 и 2 работы 1 час (60 минут) <sup>и</sup> на выполнение заданий части 3 – также 1 час (60 минут).

Части 1 и 2 экзамена выполняются <sup>в</sup> экзаменационной работе. При решении заданий частей 1 и 2 нельзя пользоваться компьютером, калькулятором, справочной литературой.

Часть 1 включает 8 заданий (1 – 8) <sup>с</sup> выбором ответа. К каждому заданию дается четыре ответа, из которых только один правильный. Выберите правильный вариант ответа <sup>и</sup> обведите кружком номер выбранного ответа <sup>в</sup> экзаменационной работе. Если вы обвели не тот номер, то зачеркните этот обведенный номер крестиком, <sup>а</sup> затем обведите номер правильного ответа.

Часть 2 включает 12 заданий (9 – 20) <sup>с</sup> кратким ответом. Для заданий части 2 ответ записывается <sup>в</sup> экзаменационной работе <sup>в</sup> отведенном для этого месте. В случае записи неверного ответа зачеркните его <sup>и</sup> запишите рядом новый.

Часть 3 представляет собой практическое задание, которое необходимо выполнить на компьютере.

Часть 3 содержит 3 задания (21 – 23), на которые следует дать развернутый ответ. Решением для каждого задания является файл, который необходимо сохранить под именем, указанным организаторами экзамена <sup>в</sup> формате, также установленном организаторами. При выполнении задания 23 выберите одно из предложенных заданий (23.1 или 23.2).

Советуем выполнять задания <sup>в</sup> том порядке, <sup>в</sup> котором они даны. С целью экономии времени пропускайте задание, которое не удается выполнить сразу, <sup>и</sup> переходите <sup>к</sup> следующему. Если после выполнения всей работы у вас останется время, то можно вернуться <sup>к</sup> пропущенным заданиям.

Баллы, полученные вами за все выполненные задания, суммируются. Постарайтесь выполнить как можно больше заданий <sup>и</sup> набрать как можно большее количество баллов.

#### *Желаем успеха!*

Информатика. 9 класс

#### **Часть 1**

*При выполнении заданий этой части (1–8) обведите номер выбранного ответа кружком. Если вы выбрали не тот номер, зачеркните его <sup>и</sup> обведите номер правильного ответа.* 

В кодировке КОИ-8 каждый символ кодируется одним байтом. Определите количество символов <sup>в</sup> сообщении, если информационный объем сообщения <sup>в</sup> этой кодировке равен 160 бит.

1) 10 2) 16 3) 20 4) 160

Для какого из указанных значений числа X **ложно** выражение  $(X > 2)$  ИЛИ НЕ  $(X > 1)$ ? **2** 

> 1) 1 2) 2

**1** 

**3** 

3) 3

4) 4

В каком из перечисленных ниже предложений правильно расставлены пробелы между словами <sup>и</sup> знаками препинания?

1) Не суйся , середа , прежде четверга !

- 2) Не суйся,середа,прежде четверга!
- 3) Не суйся, середа, прежде четверга !
- 4) Не суйся, середа, прежде четверга!

**4** 

На схеме нарисованы дороги между пятью населенными пунктами A, B, C, D, E <sup>и</sup> указаны протяженности данных дорог.

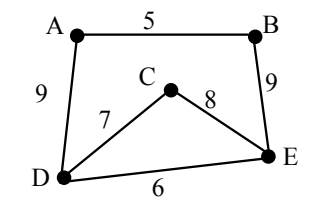

Определите, какие два пункта наиболее удалены друг от друга (при условии, что передвигаться можно только по указанным на схеме дорогам). В ответе укажите кратчайшее расстояние между этими пунктами.

1) 14

2) 16

3) 17

4) 21

**5** 

От разведчика была получена следующая шифрованная радиограмма, переданная <sup>с</sup> использованием азбуки Морзе:

**– • – – – • – – • • • •**

При передаче радиограммы было потеряно разбиение на буквы, но известно, что <sup>в</sup> радиограмме использовались только следующие буквы:

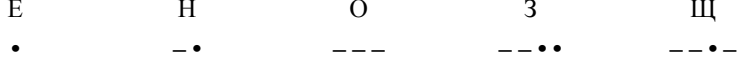

Определите текст радиограммы. В ответе укажите, сколько букв было <sup>в</sup> исходной радиограмме.

1) 5 2) 6 3) 7 4) 12

**6** 

Пользователь работал <sup>с</sup> каталогом C**:\Учеба\Математика\Задания**. Сначала он поднялся на один уровень вверх, затем еще раз поднялся на один уровень вверх <sup>и</sup> после этого спустился <sup>в</sup> каталог **Биология**, далее спустился <sup>в</sup> каталог **Оценки**. Запишите полный путь каталога, <sup>в</sup> котором оказался пользователь.

- 1) C:\Биология\Оценки
- 2) C:\Оценки\Биология
- 3) C:\Учеба\Математика\Биология\Оценки
- 4) C:\Учеба\Биология\Оценки

Информатика. 9 класс

Дан фрагмент электронной таблицы: **7** 

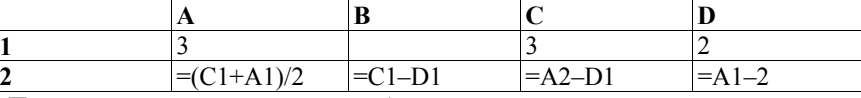

После выполнения вычислений была построена диаграмма по значениям диапазона ячеек A2:D2. Укажите получившуюся диаграмму.

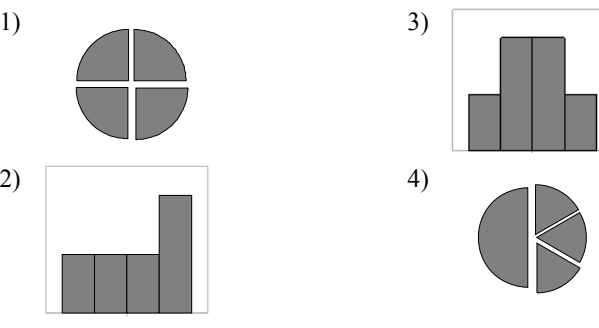

**8** 

Исполнитель Черепашка перемещается на экране компьютера, оставляя след <sup>в</sup> виде линии. В каждый конкретный момент известно положение исполнителя <sup>и</sup> направление его движения. У исполнителя существуют две команды:

**Вперед** *<sup>n</sup>* (где *<sup>n</sup>* – целое число), вызывающая передвижение Черепашки на *<sup>n</sup>* шагов <sup>в</sup> направлении движения.

**Направо** *<sup>m</sup>*(где *<sup>m</sup>* – целое число), вызывающая изменение направления движения на *<sup>m</sup>* градусов по часовой стрелке.

Запись **Повтори** *k* **[Команда1 Команда2 Команда3]** означает, что последовательность команд <sup>в</sup> скобках повторится *k* раз.

Черепашке был дан для исполнения следующий алгоритм: **Повтори 12 [Направо 45 Вперед 20 Направо 45]**  Какая фигура появится на экране?

- 1) квадрат
- 2) правильный двенадцатиугольник
- 3) правильный восьмиугольник
- 4) незамкнутая ломаная линия

**Часть 2** 

*Ответом <sup>к</sup> заданиям этой части (9–20) является число или последовательность цифр, которые следует записать <sup>в</sup> отведенном <sup>в</sup> задании поле для записи ответа. Если вы ошиблись, зачеркните ответ <sup>и</sup> запишите рядом правильный.* 

**9** 

**10** 

Сколько байт информации содержит сообщение объемом 0,25 Кбайт? В ответе укажите одно число.

Ответ: \_\_\_\_\_\_\_\_\_\_\_\_\_\_\_\_\_\_\_\_\_\_\_\_\_\_\_

В алгоритме, записанном ниже, используются целочисленные переменные *<sup>a</sup>* <sup>и</sup> *b*, <sup>а</sup> также следующие операции:

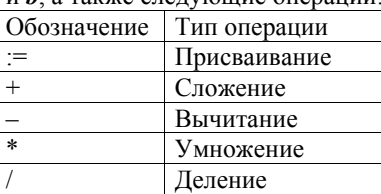

Определите значение переменной *<sup>a</sup>* после исполнения данного алгоритма.

 $a := 16$ 

 $b := 12 - a/4$ 

 $a := a + b * 3$ 

Порядок действий соответствует правилам арифметики. В ответе укажите одно число — значение переменной *<sup>a</sup>*.

Ответ:

Информатика. 9 класс

**11** 

Определите значение переменной *<sup>c</sup>* после выполнения фрагмента алгоритма, записанного <sup>в</sup> виде блок-схемы:

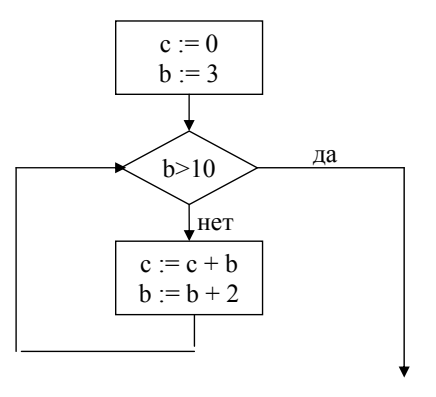

Примечание: знаком «:=» обозначена операция присваивания. В ответе укажите одно число – значение переменной *<sup>с</sup>*.

Ответ:  $\blacksquare$ 

**12** 

Ниже <sup>в</sup> табличной форме представлен фрагмент базы данных <sup>о</sup> стоимости изготовления фотографий.

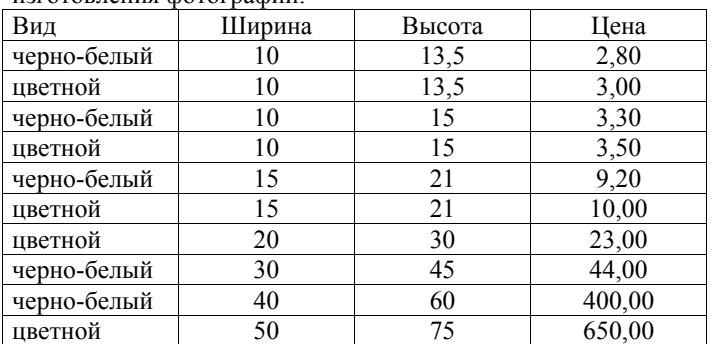

Сколько записей <sup>в</sup> данном фрагменте удовлетворяют условию **(Ширина < 15) И (Вид="черно-белый")**?

В ответе укажите одно число – искомое количество записей.

Ответ: \_\_\_\_\_\_\_\_\_\_\_\_\_\_\_\_\_\_\_\_\_\_\_\_\_\_\_

**13** 

Некоторое число <sup>в</sup> двоичной системе счисления записывается как 101111. Определите это число <sup>и</sup> запишите его <sup>в</sup> ответе <sup>в</sup> десятичной системе счисления.

Ответ: \_\_\_\_\_\_\_\_\_\_\_\_\_\_\_\_\_\_\_\_\_\_\_\_\_\_\_

**14** 

**15** 

Дан фрагмент электронной таблицы, <sup>в</sup> которой символ «\$» используется для обозначения абсолютной адресации:

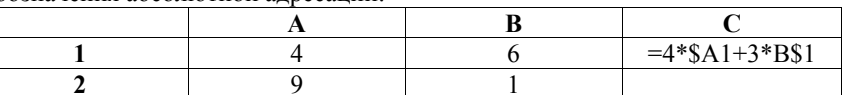

Формулу, записанную <sup>в</sup> ячейке С1, скопировали <sup>в</sup> буфер обмена и вставили <sup>в</sup> ячейку С2, при этом изменились относительные ссылки, использованные <sup>в</sup> формуле. Определите значение формулы, которая окажется <sup>в</sup> ячейке C2. В ответе укажите одно число – значение формулы.

Ответ: \_\_\_\_\_\_\_\_\_\_\_\_\_\_\_\_\_\_\_\_\_\_\_\_\_\_\_

Даны два фрагмента текста из произведения А.С. Пушкина «Повести покойного Ивана Петровича Белкина». В обоих фрагментах используется шрифт одного <sup>и</sup> того же семейства (гарнитуры).

Рассеянные жители столицы не имеют понятия о многих жителям деревень или городков, например об ожидании почтового дня: во вторник <sup>и</sup> пятницу полковая наша канцелярия бывала полна письма, кто газет. Пакеты обыкновенно тут же распечатывались, новости сообщались, <sup>и</sup> канцелярия представляла картину самую оживленную. Сильвио получал письма, адресованные <sup>в</sup> наш полк, <sup>и</sup> обыкновенно тут же находился. Однажды подали ему пакет, <sup>с</sup> которого он сорвал печать с видом величайшего нетерпения. Пробегая письмо, глаза его сверкали.

впечатлениях, столь известных Отроду не встречал счастливца столь офицерами: кто ждал денег, кто мое поколебалось. Обольщенный моею славою, он Я спокойно (или беспокойно) наслаждался моею славою, как определился <sup>к</sup> нам молодой человек богатой <sup>и</sup> знатной фамилии (не хочу назвать его). блистательного! Вообразите себе молодость, ум, красоту, веселость самую бешеную, храбрость самую беспечную, громкое имя, деньги, которым не знал он счета <sup>и</sup> которые никогда у него не переводились, <sup>и</sup> представьте себе, какое действие должен был он произвести между нами. Первенство стал было искать моего дружества; но <sup>я</sup> принял его холодно, <sup>и</sup> он безо всякого сожаления от меня удалился. Я его возненавидел. Успехи его <sup>в</sup> полку <sup>и</sup> <sup>в</sup> обществе женщин приводили меня <sup>в</sup> совершенное отчаяние. Я стал искать <sup>с</sup> ним ссоры; на эпиграммы мои отвечал он эпиграммами, которые всегда казались мне неожиданнее <sup>и</sup> острее моих <sup>и</sup> которые, конечно, не <sup>в</sup> пример были веселее: он шутил, <sup>а</sup> <sup>я</sup> злобствовал. Наконец однажды на бале у польского помещика, видя его предметом внимания всех дам, <sup>и</sup> особенно самой хозяйки, бывшей со мною <sup>в</sup> связи, <sup>я</sup> сказал ему на ухо какую-то плоскую грубость. Он вспыхнул <sup>и</sup> дал мне пощечину. Мы бросились <sup>к</sup> саблям; дамы попадали <sup>в</sup> обморок; нас растащили, <sup>и</sup> <sup>в</sup> ту же ночь поехали мы драться.

Какие из перечисленных ниже свойств символов <sup>и</sup> абзацев *различаются* для левого <sup>и</sup> правого фрагментов текста? В ответе перечислите номера различающихся свойств <sup>в</sup> порядке возрастания, например 134.

1) Начертание шрифта (прямое, курсивное)

2) Насыщенность шрифта (светлый, полужирный, жирный)

3) Размер шрифта

4) Выравнивание строк (левое, правое, по центру, по ширине)

Ответ: \_\_\_\_\_\_\_\_\_\_\_\_\_\_\_\_\_\_\_\_\_\_\_\_\_\_\_

Информатика. 9 класс

У исполнителя Конструктор две команды, которым присвоены номера:

**1. приписать 2** 

**16** 

**17** 

**18** 

# **2. разделить на 2**

Первая из них приписывает <sup>к</sup> числу на экране справа цифру 2, вторая – делит его на 2.

Запишите порядок команд <sup>в</sup> алгоритме получения из числа 1 числа 16, содержащем не более 5 команд, указывая только номера команд (например, 22212 – это алгоритм:

**разделить на 2 разделить на 2 разделить на 2** 

**приписать 2** 

**разделить на 2** 

который преобразует число 8 <sup>в</sup> число 6.)

Если таких алгоритмов более одного, запишите любой из них.

Ответ: \_\_\_\_\_\_\_\_\_\_\_\_\_\_\_\_\_\_\_\_\_\_\_\_\_\_\_

Максимальная скорость передачи данных по модемному протоколу V.92 составляет 56000 бит/c. Какое максимальное количество байт можно передать за 5 секунд по этому протоколу?

Ответ: \_\_\_\_\_\_\_\_\_\_\_\_\_\_\_\_\_\_\_\_\_\_\_\_\_\_\_

Некоторый алгоритм из одной цепочки символов получает новую цепочку следующим образом. Сначала вычисляется длина исходной цепочки символов, <sup>и</sup> если она нечетна, то <sup>к</sup> исходной цепочке символов слева приписывается цифра **1**. Затем символы попарно меняются местами (первый – со вторым, третий – <sup>с</sup> четвертым, пятый – <sup>с</sup> шестым <sup>и</sup> <sup>т</sup>.<sup>д</sup>). После этого справа <sup>к</sup> полученной цепочке приписывается цифра **2**. Получившаяся таким образом цепочка является результатом работы алгоритма. Например, если исходной цепочкой была цепочка **5678**, то результатом работы алгоритма будет цепочка **65872**, <sup>а</sup> если исходной цепочкой была **987**, то результатом работы алгоритма будет цепочка **91782**.

Дана цепочка символов **753**. Какая цепочка символов получится, если <sup>к</sup> данной цепочке применить описанный алгоритм дважды (то есть применить алгоритм <sup>к</sup> данной цепочке, <sup>а</sup> затем <sup>к</sup> результату вновь применить алгоритм)?

Ответ: \_\_\_\_\_\_\_\_\_\_\_\_\_\_\_\_\_\_\_\_\_\_\_\_\_\_\_

**19** 

Доступ <sup>к</sup> файлу net.txt, находящемуся на сервере html.ru, осуществляется по протоколу http. В таблице фрагменты адреса файла закодированы цифрами от 1 до 7. Запишите последовательность цифр, кодирующую адрес указанного файла <sup>в</sup> сети Интернет.

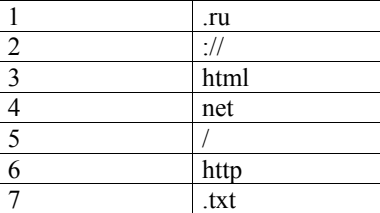

Ответ:

В таблице приведены запросы <sup>к</sup> поисковому серверу. Расположите обозначения запросов <sup>в</sup> порядке возрастания количества страниц, которые найдет поисковый сервер по каждому запросу. **20** 

Для обозначения логической операции ИЛИ <sup>в</sup> запросе используется символ |, <sup>а</sup> для логической операции И – символ &.

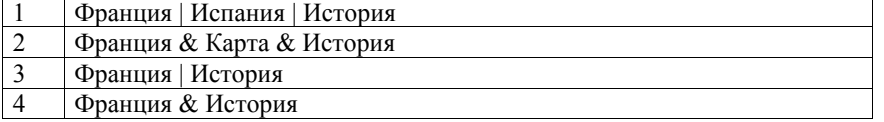

Ответ:

Информатика. 9 класс

**21** 

# **Часть 3**

*Задания этой части (21–23) выполняются на компьютере. Результатом исполнения задания является отдельный файл (для одного задания один файл). Формат файла, его имя <sup>и</sup> каталог для сохранения вам сообщат организаторы экзамена.* 

Создайте <sup>в</sup> текстовом редакторе документ <sup>и</sup> напишите <sup>в</sup> нем следующий текст, точно воспроизведя все оформление текста, имеющееся <sup>в</sup> образце. Данный текст должен быть написан шрифтом размером 14 пунктов. Основной текст выровнен по ширине, <sup>и</sup> первая строка абзаца имеет отступ <sup>в</sup> 1 см. В тексте есть слова, выделенные жирным шрифтом <sup>и</sup> курсивом. При этом допустимо, чтобы ширина вашего текста отличалась от ширины текста <sup>в</sup> примере, поскольку ширина текста зависит от размера страницы <sup>и</sup> полей. В этом случае разбиение текста на строки должно соответствовать стандартной ширине абзаца. Текст сохраните <sup>в</sup> файле.

**Смоленская область** — субъект Российской Федерации, входит <sup>в</sup> состав Центрального федерального округа. Граничит <sup>с</sup> *Московской*, *Калужской*, *Брянской*, *Псковской* <sup>и</sup> *Тверской* областями России, <sup>а</sup> также <sup>с</sup> *Могилёвской* <sup>и</sup> *Витебской* областями Белоруссии.

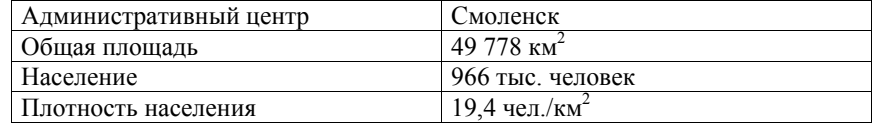

В электронную таблицу занесли результаты мониторинга стоимости бензина трех марок (92, 95, 98) на бензозаправках города. На рисунке приведены первые строки получившейся таблицы: **22** 

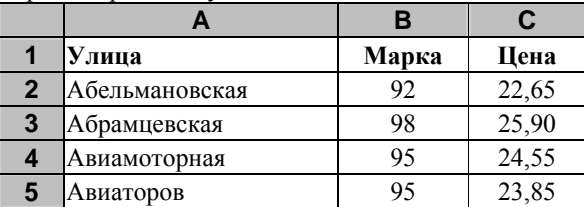

В столбце A записано название улицы, на которой расположена бензозаправка, <sup>в</sup> столбце B – марка бензина, который продается на этой заправке (одно из чисел 92, 95, 98), <sup>в</sup> столбце C – стоимость бензина на данной бензозаправке (<sup>в</sup> рублях, <sup>с</sup> указанием двух знаков дробной части). На каждой улице может быть расположена только одна заправка, для каждой заправки указана только одна марка бензина. Всего <sup>в</sup> электронную таблицу были занесены данные по 1000 бензозаправок. Порядок записей <sup>в</sup> таблице произвольный.

### *Выполните задание*

Откройте файл <sup>с</sup> данной электронной таблицей (расположение файла вам сообщат организаторы экзамена). На основании данных, содержащихся <sup>в</sup> этой таблице, ответьте на два вопроса:

- 1. Какова максимальная цена бензина марки 92? Ответ на этот вопрос запишите <sup>в</sup> ячейку E2 таблицы.
- 2. Сколько бензозаправок продает бензин марки 92 по максимальной цене <sup>в</sup> городе? Ответ на этот вопрос запишите <sup>в</sup> ячейку E3 таблицы.

Полученную таблицу необходимо сохранить под именем, указанным организаторами экзамена.

Информатика. 9 класс

### *Выберите ОДНО из предложенных ниже заданий: 23.1 или 23.2.*

Исполнитель «Робот» умеет перемещаться по лабиринту, начерченному на плоскости, разбитой на клетки. Ниже приведено описание Робота. **23.1** 

У Робота есть четыре команды перемещения:

**вверх**

**вниз**

**влево**

**вправо**

При выполнении любой из этих команд Робот перемещается на одну клетку соответственно: вверх ↑, вниз ↓, влево <sup>←</sup>, вправо <sup>→</sup>.

Между соседними (по сторонам) клетками может стоять стена, через которую Робот пройти не может. Если Робот получает команду передвижения через стену, то он разрушается.

Четыре команды проверяют истинность условия отсутствия стены у каждой стороны той клетки, где находится Робот:

**сверху свободно снизу свободно слева свободно справа свободно**

Эти команды можно использовать вместе <sup>с</sup> условием «**eсли**», имеющим следующий вид:

**если** *<sup>&</sup>lt;условие<sup>&</sup>gt;* **то**

*последовательность команд*

### **все**

«Последовательность команд» — это одна или несколько любых команд Робота. Например, для передвижения на одну клетку вправо, если справа нет стенки, можно использовать такой алгоритм:

**если справа свободно то вправо все**

# В одном условии можно использовать несколько команд вместе <sup>с</sup> логическими операциями **<sup>и</sup>**, **или**, **не**, например,

**если (справа свободно) и (не снизу свободно) то вправо**

Информатика. 9 класс Для повторения последовательности команд можно использовать цикл «**пока**», имеющий следующий вид:

# **нц пока <sup>&</sup>lt;***условие***>**

*последовательность команд*

**кц**

Например, для движения вправо, пока это возможно, можно использовать следующий алгоритм:

**нц пока справа свободно вправо**

#### **кц**

Также у Робота есть команда «**закрасить**», которая закрашивает клетку, <sup>в</sup> которой Робот находится <sup>в</sup> настоящий момент.

# *Выполните задание*

Робот находится <sup>в</sup> верхней клетке узкого вертикального коридора. Ширина коридора – одна клетка, **длина коридора может быть произвольной**. Возможный вариант начального расположения Робота приведён на рисунке (Робот обозначен буквой «Р»):

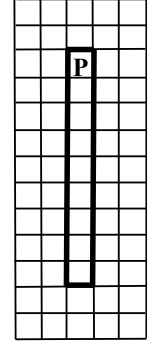

Напишите для Робота алгоритм, закрашивающий все клетки внутри коридора <sup>и</sup> возвращающий Робота <sup>в</sup> исходную позицию. Например, для приведённого выше рисунка Робот должен закрасить следующие клетки (см. рисунок):

Информатика. 9 класс

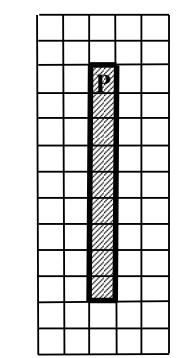

Алгоритм должен решать задачу для произвольного конечного размера коридора. При исполнении алгоритма Робот не должен разрушиться.

Алгоритм напишите <sup>в</sup> текстовом редакторе <sup>и</sup> сохраните <sup>в</sup> текстовом файле. Название файла <sup>и</sup> каталог для сохранения вам сообщат организаторы экзамена.

# **23.2**

Напишите эффективную программу, которая по двум данным натуральным числам *<sup>a</sup>* <sup>и</sup> *b*, не превосходящим 30000, подсчитывает количество четных натуральных чисел на отрезке [*<sup>a</sup>*, *b*] (включая концы отрезка).

Программа получает на вход два натуральных числа *<sup>a</sup>* <sup>и</sup> *b*, при этом гарантируется, что 1 ≤ *<sup>a</sup>* ≤ *b* ≤ 30000. Проверять входные данные на корректность не нужно.

Программа должна вывести одно число: количество четных чисел на отрезке [*<sup>a</sup>*, *b*].

### **Пример работы программы:**

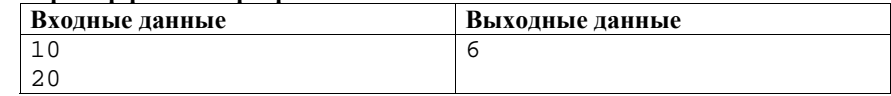

**Система оценивания экзаменационной работы по информатике**

#### **Ответы <sup>к</sup> заданиям <sup>с</sup> выбором ответа.**

Все задания <sup>с</sup> выбором ответа оцениваются <sup>в</sup> 1 балл.

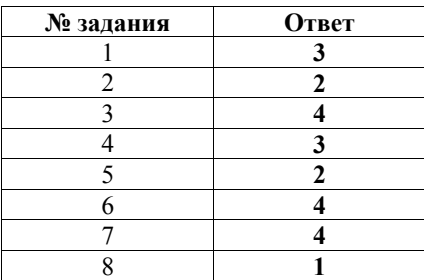

#### **Ответы <sup>к</sup> заданиям <sup>с</sup> кратким ответом.**

Все задания <sup>с</sup> кратким ответом оцениваются <sup>в</sup> 1 балл.

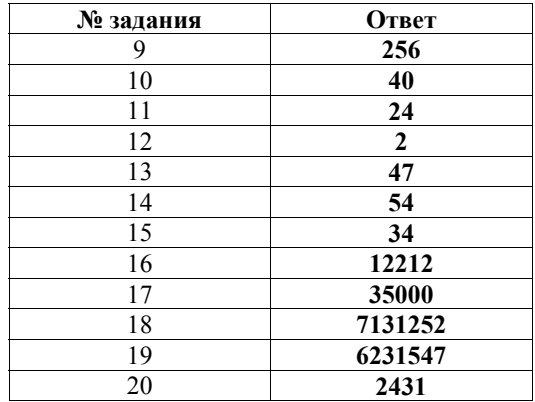

Информатика. 9 класс

**21** 

# **Критерии оценки выполнения заданий с развернутым ответом**

Каждое из трёх заданий <sup>с</sup> развернутым ответом оценивается <sup>в</sup> 2 балла.

Создайте <sup>в</sup> текстовом редакторе документ <sup>и</sup> напишите <sup>в</sup> нем следующий текст, точно воспроизведя все оформление текста, имеющееся <sup>в</sup> образце. Данный текст должен быть написан шрифтом размером 14 пунктов. Основной текст выровнен по ширине, <sup>и</sup> первая строка абзаца имеет отступ <sup>в</sup> 1 см. В тексте есть слова, выделенные жирным шрифтом <sup>и</sup> курсивом. При этом допустимо, чтобы ширина вашего текста отличалась от ширины текста <sup>в</sup> примере, поскольку ширина текста зависит от размера страницы <sup>и</sup> полей. В этом случае разбиение текста на строки должно соответствовать стандартной ширине абзаца. Текст сохраните <sup>в</sup> файле.

**Смоленская область** — субъект Российской Федерации, входит <sup>в</sup> состав Центрального федерального округа. Граничит <sup>с</sup> *Московской*, *Калужской*, *Брянской*, *Псковской* <sup>и</sup> *Тверской* областями России, <sup>а</sup> также <sup>с</sup> *Могилёвской* <sup>и</sup> *Витебской* областями Белоруссии.

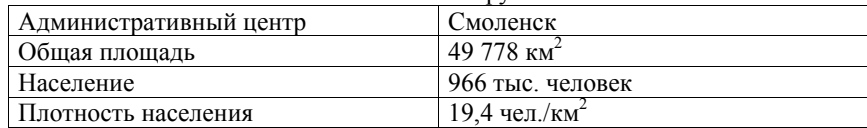

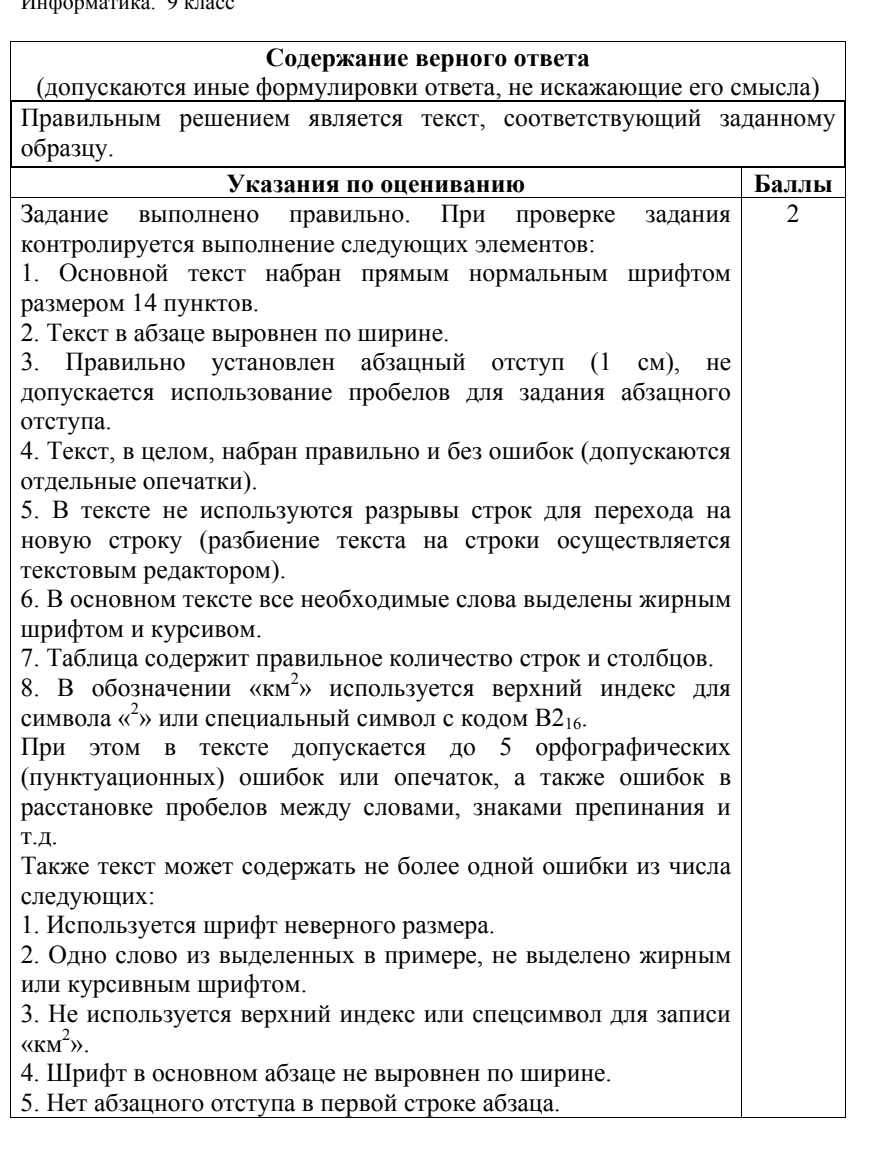

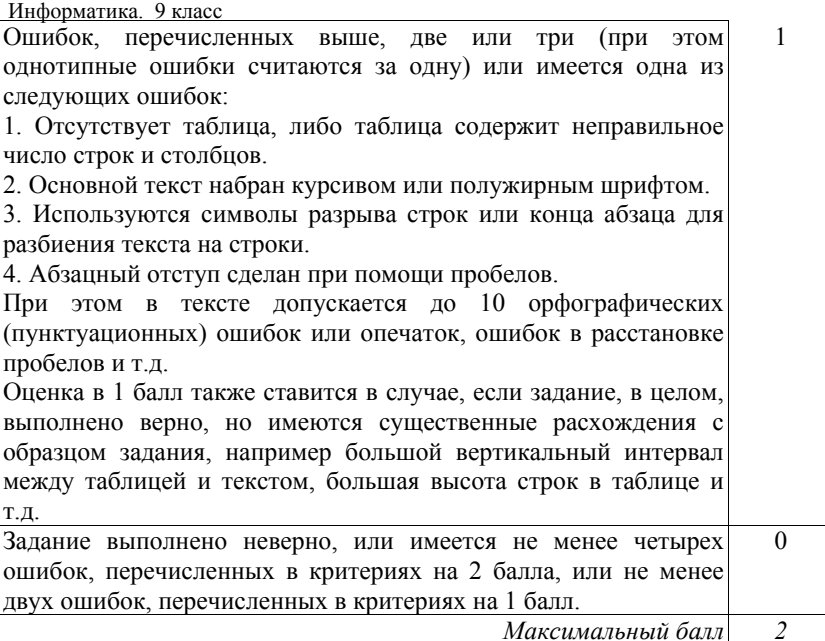

В электронную таблицу занесли результаты мониторинга стоимости бензина трех марок (92, 95, 98) на бензозаправках города. На рисунке приведены первые строки получившейся таблицы: **22** 

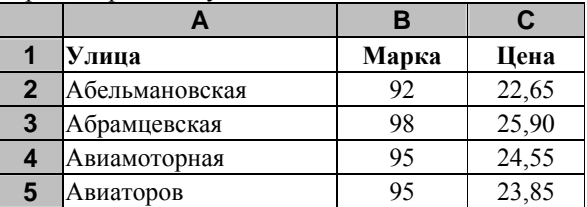

В столбце A записано название улицы, на которой расположена бензозаправка, <sup>в</sup> столбце B – марка бензина, который продается на этой заправке (одно из чисел 92, 95, 98), <sup>в</sup> столбце C – стоимость бензина на данной бензозаправке (<sup>в</sup> рублях, <sup>с</sup> указанием двух знаков дробной части). На каждой улице может быть расположена только одна заправка, для каждой заправки указана только одна марка бензина. Всего <sup>в</sup> электронную таблицу были занесены данные по 1000 бензозаправок. Порядок записей <sup>в</sup> таблице произвольный.

### *Выполните задание*

Откройте файл <sup>с</sup> данной электронной таблицей (расположение файла вам сообщат организаторы экзамена). На основании данных, содержащихся <sup>в</sup> этой таблице, ответьте на два вопроса:

- 1. Какова максимальная цена бензина марки 92? Ответ на этот вопрос запишите <sup>в</sup> ячейку E2 таблицы.
- 2. Сколько бензозаправок продает бензин марки 92 по максимальной цене <sup>в</sup> городе? Ответ на этот вопрос запишите <sup>в</sup> ячейку E3 таблицы.

Полученную таблицу необходимо сохранить под именем, указанным организаторами экзамена.

# Информатика. 9 класс

### **Содержание верного ответа**

(допускаются иные формулировки ответа, не искажающие его смысла)

Данную задачу можно решать разными способами. Например, можно отсортировать таблицу по марке бензина, <sup>а</sup> при равном значении марки бензина – по цене бензина <sup>и</sup> найти <sup>в</sup> отсортированной таблице множество строк, для которых значение цены бензина марки 92 максимально.

Если задание выполнено правильно <sup>и</sup> при выполнении задания использовались файлы, специально подготовленные для проверки выполнения данного задания, то должны получиться следующие ответы: На первый вопрос – 23,25.

На второй вопрос – 12.

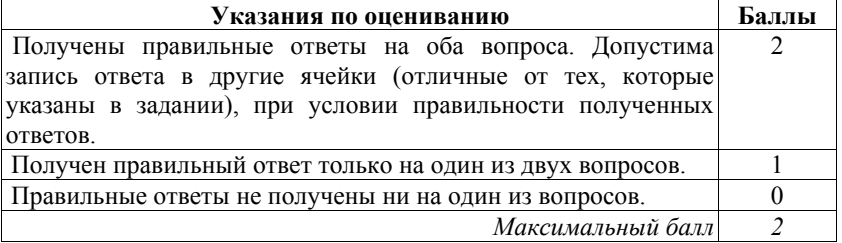

**23.1** 

Исполнитель «Робот» умеет перемещаться по лабиринту, начерченному на плоскости, разбитой на клетки. Ниже приведено описание Робота.

У Робота есть четыре команды перемещения:

**вверх**

**вниз**

**влево**

# **вправо**

При выполнении любой из этих команд Робот перемещается на одну клетку соответственно: вверх ↑, вниз ↓, влево <sup>←</sup>, вправо <sup>→</sup>.

Между соседними (по сторонам) клетками может стоять стена, через которую Робот пройти не может. Если Робот получает команду передвижения через стену, то он разрушается.

Четыре команды проверяют истинность условия отсутствия стены у каждой стороны той клетки, где находится Робот:

**сверху свободно**

**снизу свободно**

**слева свободно**

# **справа свободно**

Эти команды можно использовать вместе <sup>с</sup> условием «**eсли**», имеющим следующий вид:

**если** *<sup>&</sup>lt;условие<sup>&</sup>gt;* **то** *последовательность команд*

**все**

«Последовательность команд» — это одна или несколько любых команд Робота. Например, для передвижения на одну клетку вправо, если справа нет стенки, можно использовать такой алгоритм:

**если справа свободно то**

# **вправо**

**все**

В одном условии можно использовать несколько команд вместе <sup>с</sup> логическими операциями **<sup>и</sup>**, **или**, **не**, например,

**если (справа свободно) и (не снизу свободно) то вправо**

#### **все**

### Информатика. 9 класс

Для повторения последовательности команд можно использовать цикл «**пока**», имеющий следующий вид:

**нц пока <sup>&</sup>lt;***условие***>** 

*последовательность команд*

Например, для движения вправо, пока это возможно, можно использовать следующий алгоритм:

**нц пока справа свободно**

**вправо**

**кц**

**кц**

Также у Робота есть команда «**закрасить**», которая закрашивает клетку, <sup>в</sup> которой Робот находится <sup>в</sup> настоящий момент.

# *Выполните задание*

Робот находится <sup>в</sup> верхней клетке узкого вертикального коридора. Ширина коридора – одна клетка, **длина коридора может быть произвольной**. Возможный вариант начального расположения Робота приведён на рисунке (Робот обозначен буквой «Р»):

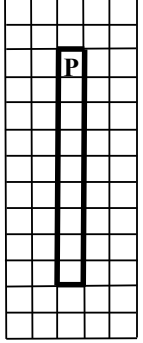

Напишите для Робота алгоритм, закрашивающий все клетки внутри коридора <sup>и</sup> возвращающий Робота <sup>в</sup> исходную позицию. Например, для приведенного выше рисунка Робот должен закрасить следующие клетки (см. рисунок):

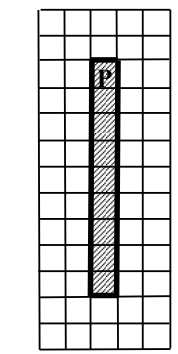

Алгоритм должен решать задачу для произвольного конечного размера коридора. При исполнении алгоритма Робот не должен разрушиться.

Алгоритм напишите <sup>в</sup> текстовом редакторе <sup>и</sup> сохраните <sup>в</sup> текстовом файле. Название файла <sup>и</sup> каталог для сохранения вам сообщат организаторы экзамена.

#### Информатика. 9 класс

### **Содержание верного ответа**

(допускаются иные формулировки ответа, не искажающие его смысла) Команды исполнителя будем записывать жирным шрифтом, <sup>а</sup> комментарии, поясняющие алгоритм <sup>и</sup> не являющиеся его частью, курсивом. Начало комментария будем обозначать символом «|». | *Закрасим начальную клетку* **закрасить** *| Двигаемся вниз, пока не дойдем до конца коридора, закрашивая все клетки на пути* **нц пока снизу свободно вниз закрасить кц** *| Поднимаемся вверх, возвращаясь <sup>в</sup> начальную клетку* **нц пока сверху свободно вверх кц** Возможны <sup>и</sup> другие варианты решения. **Указания по оцениванию Баллы** Записан правильный алгоритм, не приводящий <sup>к</sup> уничтожению Робота, полностью решающий поставленную задачу. Допускается использование иного синтаксиса инструкций исполнителя, более привычного учащимся**.**   $\mathfrak{D}$ Алгоритм <sup>в</sup> целом записан верно, но может содержать одну ошибку. Примеры ошибок: 1. Робот разрушается <sup>в</sup> результате столкновения со стеной. 2. Робот не закрашивает одну из клеток (например, крайнюю клетку коридора). 3. Робот не возвращается <sup>в</sup> исходную клетку. 1 Задание выполнено неверно, или возможных ошибок <sup>в</sup> алгоритме больше одной. 0

**23.2** | Напишите эффективную программу, которая по двум данным натуральным числам *<sup>a</sup>* <sup>и</sup> *b*, не превосходящим 30000, подсчитывает количество четных натуральных чисел на отрезке [*<sup>a</sup>*, *b*] (включая концы отрезка).

Программа получает на вход два натуральных числа *<sup>a</sup>* <sup>и</sup> *b*, при этом гарантируется, что 1 ≤ *<sup>a</sup>* ≤ *b* ≤ 30000. Проверять входные данные на корректность не нужно.

Программа должна вывести одно число: количество четных чисел на отрезке [*<sup>a</sup>*, *b*].

# **Пример работы программы:**

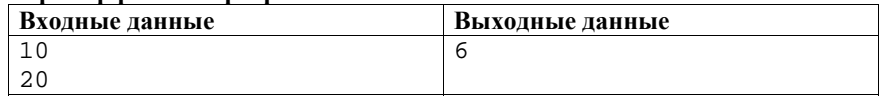

#### Информатика. 9 класс

**Содержание верного ответа** (допускаются иные формулировки ответа, не искажающие его смысла) Решением является программа, записанная на любом языке программирования, не содержащая циклов. Пример верного <sup>и</sup> эффективного решения, записанного на языке Паскаль: var a, b, answer: integer; begin read(a, b); answer  $:=$   $(b - a)$  div 2; if (b mod  $2 = 0$ ) or (a mod  $2 = 0$ ) then answer  $:=$  answer  $+1i$  writeln(answer) end. Для проверки правильности работы программы необходимо использовать следующие тесты: **№ Входные данные Выходные данные** 1 200 400 101 2 1 30000 15000 3 1000 1001 1 4 743 27459 13358 Возможны <sup>и</sup> другие варианты решения, <sup>в</sup> том числе <sup>и</sup> не содержащие инструкцию ветвления. **Указания по оцениванию Баллы** Верное <sup>и</sup> эффективное решение, правильно работающее на всех приведенных выше тестах <sup>и</sup> не содержащее циклов. 2 Программа, не содержащая циклов, выдающая неверный ответ на одном из тестов из числа приведенных выше. Например, следующее решение выдает неверный ответ <sup>в</sup> случае, когда *<sup>a</sup>* <sup>и</sup>  $b$  – нечетные числа (тест  $N<sub>2</sub>4$ ): var a, b, answer: integer; begin read(a, b); answer  $:=$   $(b - a)$  div  $2 + 1$ ; writeln(answer) 1

end.

# **ИЛИ**

Решение выдает верный ответ на всех тестах, но неэффективно, поскольку содержит циклы. Например: var a, b, i, answer: integer;

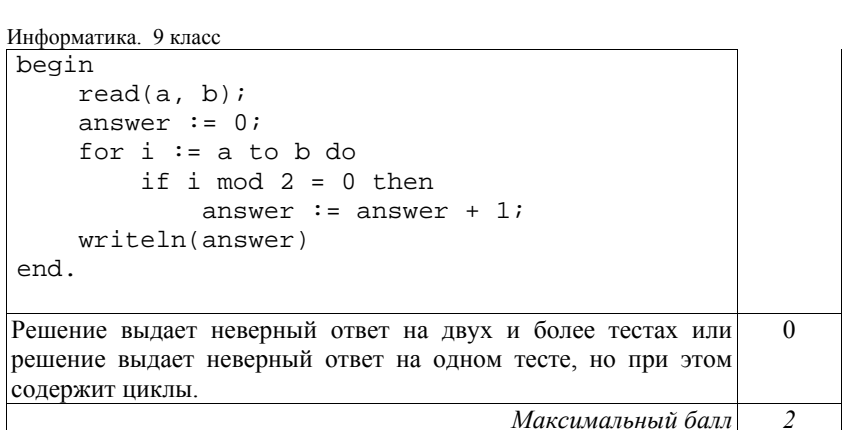